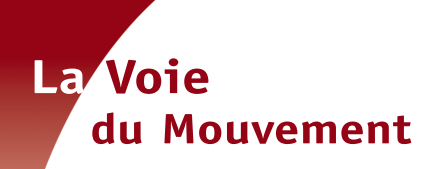

# **A la découverte du** *Pilates* **L'alignement postural**

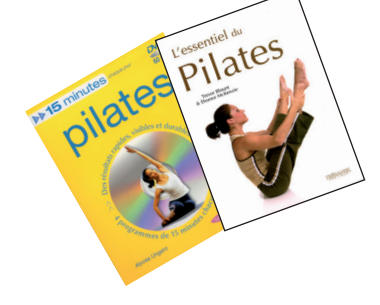

Photo extraite de l'ouvrage « Pilates, 15 minutes chaque jour » par Alycea Ungaro, Le Courrier du livre

*texte inspiré de l'ouvrage « L'essentiel du Pilates », par Trevor Blount & Eleanor McKenzie, paru chez Trédaniel Pratique*

Vous avez certainement entendu parlé de la méthode Pilates, devenue un véritable phénomène de mode aujourd'hui. Mais que dire de cette pratique?

Siene model<br>Pilates porte<br>Joseph H. Pilates ystème moderne d'entretien du corps, le Pilates porte le nom de son concepteur, Joseph H. Pilates.

Joseph H. Pilates est né en 1880 en Allemagne (mort en 1969). Enfant, il a souffert d'asthme, de rachitisme et de rhumatismes articulaires aigus, maladies qui ont été la première motivation de la conception de sa méthode. Pour bâtir sa force physique, il s'est concentré sur le sport, est devenu un gymnaste et un skieur chevronnés, en plus de pratiquer la boxe et la lutte gréco-romaine. En 1912, il s'installe en Angleterre. En 1914, en tant que citoyen allemand, il est interné pendant toute la durée de la guerre. Lors de cette période, il a imaginé des exercices de maintien de la santé interne. Il a conçu les prototypes de l'équipement qu'on peut voir actuellement dans les studios de Pilates. De retour en Allemagne, il a continué à perfectionner sa méthode. Emigré à New-York en 1923, il ouvre son studio. Rapidement, des acteurs, des sportifs, ainsi que de riches mondains se sont pressés pour apprendre sa méthode connue aujourd'hui dans le monde entier.

### *La philosophie de la forme physique*

L'idée que les éléments de la civilisation nuisent à la forme physique est au cœur de la philosophie de Pilates. Pour lui, le mode de vie moderne et les maladies qu'il suscitait, les téléphones, les voitures, les pressions économiques et la pollution environnementales se combinaient pour générer un stress physique et mental. Selon Pilates, le degré de tension subi par beaucoup de gens signifiait qu'ils ne disposaient pas des réserves énergétiques nécessaires pour gérer un changement d'environnement. Afin de pouvoir réagir naturellement à la vie et à ses changements, ainsi qu'au

stress qu'ils induisent, les gens doivent être en forme, physiquement et mentalement.

#### *La théorie des muscles*

Lorsque Pilates a exposé sa théorie, il visait principalement le développement global du corps. Un bon tonus musculaire global est nécessaire pour que tous les organes internes soient en parfait état et à leur juste place dans le corps. En plus d'aider à régler les problèmes posturaux, Pilates était persuadé que l'absence d'exercices conscients et réguliers causait la détérioration de la fonction cérébrale. Sa théorie est fondée autant sur la physiologie que sur la philosophie. Il était aussi convaincu que les gens effectuent trop souvent des mouvements sans y penser consciemment, ce qui n'est bon ni pour le mental ni pour le corps. Le mouvement conscient, quant à lui, se sert des cellules cérébrales, ce qui les maintient en vie. Les exercices proposés visent principalement à la rééducation du corps. Les muscles sont fortifiés et allongés pour améliorer leur état, l'essence de la discipline restant résumée par Joseph H. Pilates lui-même dans ces quelques mots : *Ce n'est pas ce que vous faites qui est important, mais la manière dont vous le faites.*

Pour en savoir plus, consultez le carnet d'adresses p. 62.

## **PILATES & ARTS ENERGETIQUES**

Les pratiquants de Qi Gong se retrouveront en terrain connu avec cette méthode; les muscles étant non pas sollicités par des poids, mais par l'intention, à travers la visualisation. Une démarche très proche du Yi taoïste. Le Pilates peut ainsi permettre de développer une connaissance subtile de l'anatomie musculaire pour agir en conscience sur chacun de nos muscles et leur dynamique. Néanmoins, le Pilates peut « couper » le fil énergétique qui lie une posture à une autre en rompant la fluidité du mouvement. Même si l'approche reste globale, le pratiquant passe du travail d'un groupe musculaire à un autre groupe musculaire, le corps ainsi se partitionne.

Imanou Risselard & Pol Charoy